, tushu007.com

<<Mastercam >>

书名:<<Mastercam模具设计教程>>

- 13 ISBN 9787542737656
- 10 ISBN 7542737651

出版时间:2007-7

页数:316

字数:518000

extended by PDF and the PDF

http://www.tushu007.com

<<Mastercam >>

## , tushu007.com

## Mastercam x  $\frac{7}{1}$  Ma Mastercam x 2<br>absolute the set of the set of the set of the set of the set of the set of the set of the set of the set of the set of the set of the set of the set of the set of the set of the set of the set of the set of t  $2D$   $3$  $4$ 作:第5章对MastercamX的图形分析和Mastercam x的系统加工知识作了详尽的讲解;第6章以实例的形 等2D曲面加工的操作方法:第7章以实例的形式,详细讲解了3D曲面的粗加工和精加工的操作方法。

Mastercam x

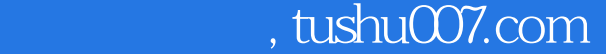

<<Mastercam >>

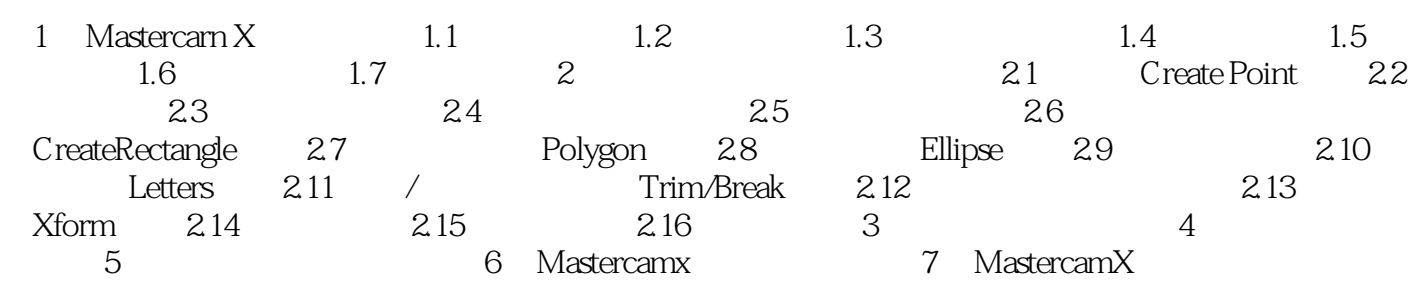

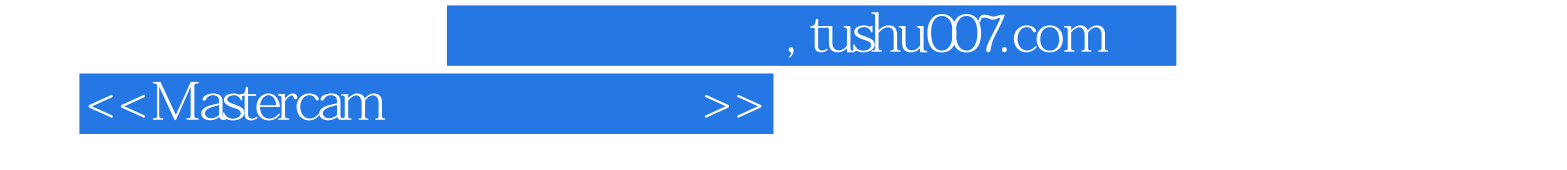

本站所提供下载的PDF图书仅提供预览和简介,请支持正版图书。

更多资源请访问:http://www.tushu007.com